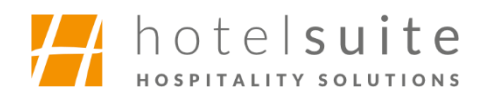

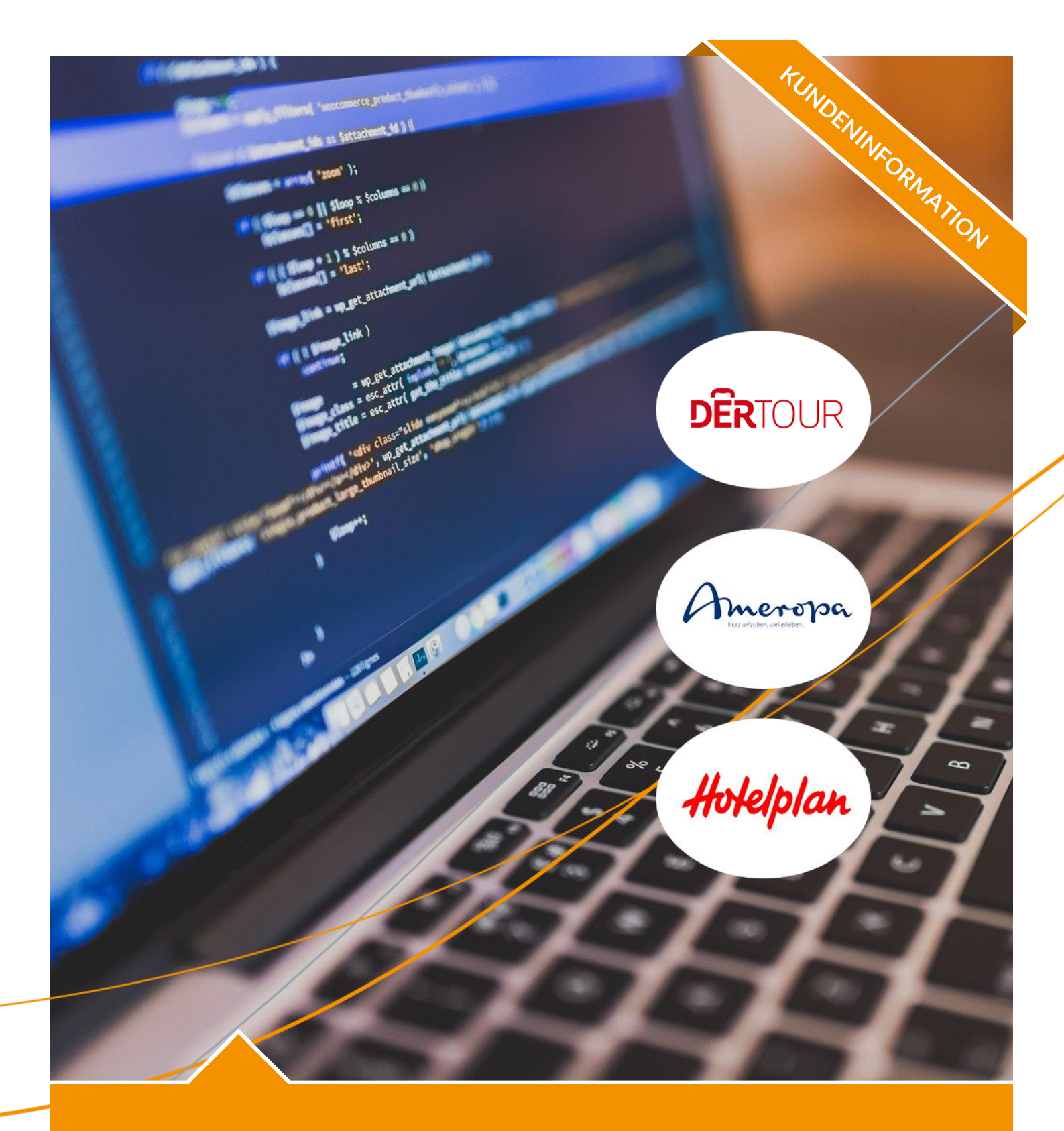

# hs IMPORT Import von Daten in das Suite8 PMS

## **Import von Daten in das Suite8 PMS**

### **Automatischer Import von Reiseveranstalter-Reservierungen, Zahlungen oder sonstiger Daten**

Egal, ob es um das Einpflegen von Reiseveranstalter-Reservierungen oder das Verbuchen von per Vorauskasse bezahlter Buchungen geht, die manuelle Datenerfassung verschlingt unnötig Zeit und ist zudem fehleranfällig.

Mit **hs IMPORT** ist das zeitaufwändige Einpflegen langer Listen jetzt Vergangenheit. Unsere Web-Applikation importiert Daten automatisch in das ORACLE Hospitality Suite8 PMS und sorgt so für eine erhebliche Zeitersparnis im Arbeitsalltag am Empfang.

Mit **hs IMPORT** können Sie, z.B.:

- Reservierungen von beliebigen Reiseveranstaltern in Ihr PMS importieren
- Zahlungen (Banküberweisungen) importieren
- Auch das Anreichern von Bestandsdaten (z.B. Gastkartei Ihres PMS) mit Daten aus externen Drittsystemen (CRM, Mailsysteme/Newsletter, ERP, etc.) ist denkbar

### **Die Vorteile liegen auf der Hand:**

- ✓ Zeitersparnis für Ihre Mitarbeiter durch Wegfall von Routinearbeiten
- ✓ Mehr Zeit für die wirklich wichtigen Aufgaben
- ✓ Reduktion von Fehlern durch manuelle Datenerfassung
- ✓ Automatisierung von Prozessen

#### **Fallbeispiel zum Ablauf eines Imports**

Zunächst werden die gelieferten Daten validiert und eine Prüfung der CRS-Nummer durchgeführt, um Duplikate zu vermeiden. Nachdem nun die Verfügbarkeit gecheckt wurde, werden alle relevanten Kundenkarteien angelegt und sofern die MultiGuest-Funktion in der Suite8 genutzt wird, Profile verknüpft. Anschließend werden Reservierungen automatisch angelegt oder storniert.

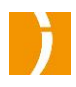

#### **Grundlegende Features von hs IMPORT in der Übersicht**

- Detailreiche Benutzerverwaltung und Rechtevergabe
- Authentifizierung mittels OAuth Verfahren
- Weitreichende Konfigurationsmöglichkeiten
- Anzeige parallel laufender Imports
- Unterstützung von unterschiedlichen Suite8 XML Interface Servern je Import
- Protokollierung und Export-Möglichkeit von vergangenen Imports
- CSV-Export der Protokolle
- E-Mail-Versand von Protokollen und Fehlermeldungen
- Flexibel erweiterbar über Plugins

#### **Beispiele denkbarer Module (Anbieter)**

- Prinzipiell sind beliebige Anbieter / Reiseveranstalter möglich
- Beispiele für Reiseveranstalter sind z.B.: DERTOUR, Ameropa, Hotelplan, Neckermann, etc.
- Prüfung auf Realisierbarkeit erfolgt im Rahmen einer Analyse bei Beauftragung vorab
- Auch der Import von Vorauszahlungen/Banküberweisungen ist möglich

#### **So geht es weiter - Ablauf der Einrichtung / Abstimmungsschritte**

Bitte beachten Sie: Jeder Import ist unterschiedlich im Aufwand und wird individuell auf Ihre Anforderungen angepasst. Die konkreten einmaligen Kosten pro Import-Modul können wir Ihnen deshalb erst nach Prüfung der Schnittstellen und Dokumentationen der Reiseveranstalter nennen.

- **1.** Sie teilen uns Ihren Bestell-Wunsch mit
- **2.** Sie liefern uns die Dokumentationen des gewünschten Reiseveranstalters über die angebotenen Schnittstellen
- **3.** Wir stimmen die Anforderungen für das 1. Modul mit Ihnen ab
- **4.** Wir prüfen diese Dokumentationen in Verbindung mit Ihren Anforderungen
- **5.** Sie erhalten unser finales Angebot

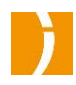

# **Ansprechpartner**

Als Ansprechpartner bei Open New Media stehen Ihnen **Daniela Michaelis** und **David Mann** gerne zur Verfügung.

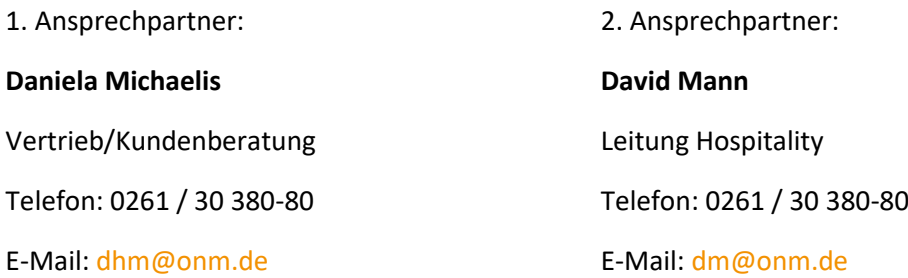

Mehr über uns und unsere Produkte erfahren Sie im Internet unter [www.onm.de](http://www.onm.de/) und [www.hotelsuite.de.](http://www.hotelsuite.de/)

Wir freuen uns, von Ihnen zu hören.

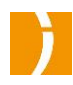